**Fatima Castiglione Maldonado** 

## Introduction to **Blockchain and** Ethereum

Use distributed ledgers to validate digital transactions in a decentralized and trustless manner

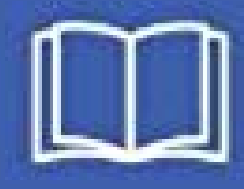

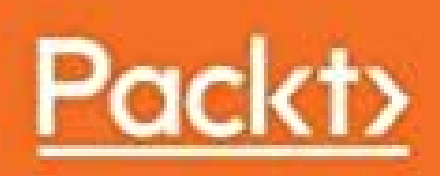

*Fatima Castiglione Maldonado*

**Introduction to Blockchain and Ethereum: Use distributed ledgers to validate digital transactions in a decentralized and trustless manner**

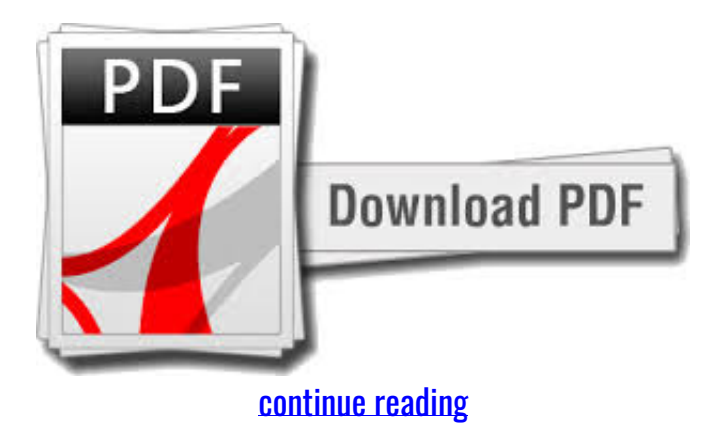

Build distributed applications that solve data ownership issues whenever using transactions between multiple celebrations Key Features Explore an ideal balance among theories and hands-on activities Discover popular Blockchain use instances such as Bitcoin Create your initial sensible contract in Solidity for Ethereum Book Explanation Blockchain applications give a single-shared ledger to remove trust problems involving multiple stakeholders. The course begins by explaining Bitcoin, Altcoins, and Ethereum, followed by taking you through distributed programming using the Solidity vocabulary on the Ethereum Blockchain. By using Launch to Blockchain and Ethereum, you'll figure out how to develop distributed Blockchain applications which usually do not depend on a central server or datacenter. By the end of this course, you can compose, compile, and deploy your own smart contracts to the Ethereum Blockchain. Desk of Contents Ethereum Blockchain Wise Contracts and Solidity Language Distributed Applications Prior contact with an objectoriented program writing language such as JavaScript is necessary, as you'll cover the fundamentals before getting right to work. What you will learn Grasp Blockchain concepts such as for example private and general public keys, addresses, wallets, and hashes Send and analyze transactions in the Ethereum Rinkeby check network Compile and deploy your own ERC20-compliant smart contracts and tokens Test your smart agreements using MyEtherWallet Create a distributed web interface for your contract Combine Solidity and JavaScript to create your own decentralized program Who this publication is for Intro to Blockchain and Ethereum is fantastic for you if you would like to get to grips with Blockchain technology and develop your own distributed applications with clever contracts written in Solidity.

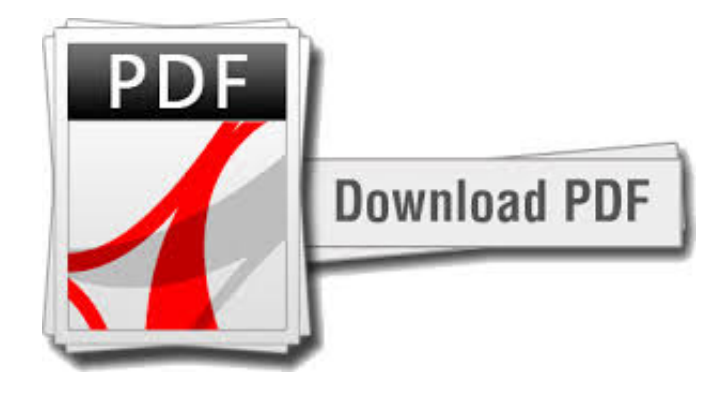

[continue reading](http://bit.ly/2Tge8Fv)

download Introduction to Blockchain and Ethereum: Use distributed ledgers to validate digital transactions in a decentralized and trustless manner ebook

download Introduction to Blockchain and Ethereum: Use distributed ledgers to validate digital transactions in a decentralized and trustless manner ebook

[download Learn Bitcoin and Blockchain: Understanding blockchain and Bitcoin architecture to build decentralized](https://cryptob.oss-us-east-1.aliyuncs.com/books1/1789536138-Learn-Bitcoin-and-Blockchain-Understanding-blockchain-and-Bitcoin-architecture-to-build-decentralized-applications.pdf) [applications djvu](https://cryptob.oss-us-east-1.aliyuncs.com/books1/1789536138-Learn-Bitcoin-and-Blockchain-Understanding-blockchain-and-Bitcoin-architecture-to-build-decentralized-applications.pdf)

[download Hands-On Bitcoin Programming with Python: Build powerful online payment centric applications with Python](https://cryptob.oss-us-east-1.aliyuncs.com/books1/1789537002-Hands-On-Bitcoin-Programming-with-Python-Build-powerful-online-payment-centric-applications-with-Python.pdf) [mobi](https://cryptob.oss-us-east-1.aliyuncs.com/books1/1789537002-Hands-On-Bitcoin-Programming-with-Python-Build-powerful-online-payment-centric-applications-with-Python.pdf)

[download free Ethereum Projects for Beginners: Build blockchain-based cryptocurrencies, smart contracts, and DApps](https://cryptob.oss-us-east-1.aliyuncs.com/books1/1789537401-Ethereum-Projects-for-Beginners-Build-blockchain-based-cryptocurrencies-smart-contracts-and-DApps.pdf) [mobi](https://cryptob.oss-us-east-1.aliyuncs.com/books1/1789537401-Ethereum-Projects-for-Beginners-Build-blockchain-based-cryptocurrencies-smart-contracts-and-DApps.pdf)